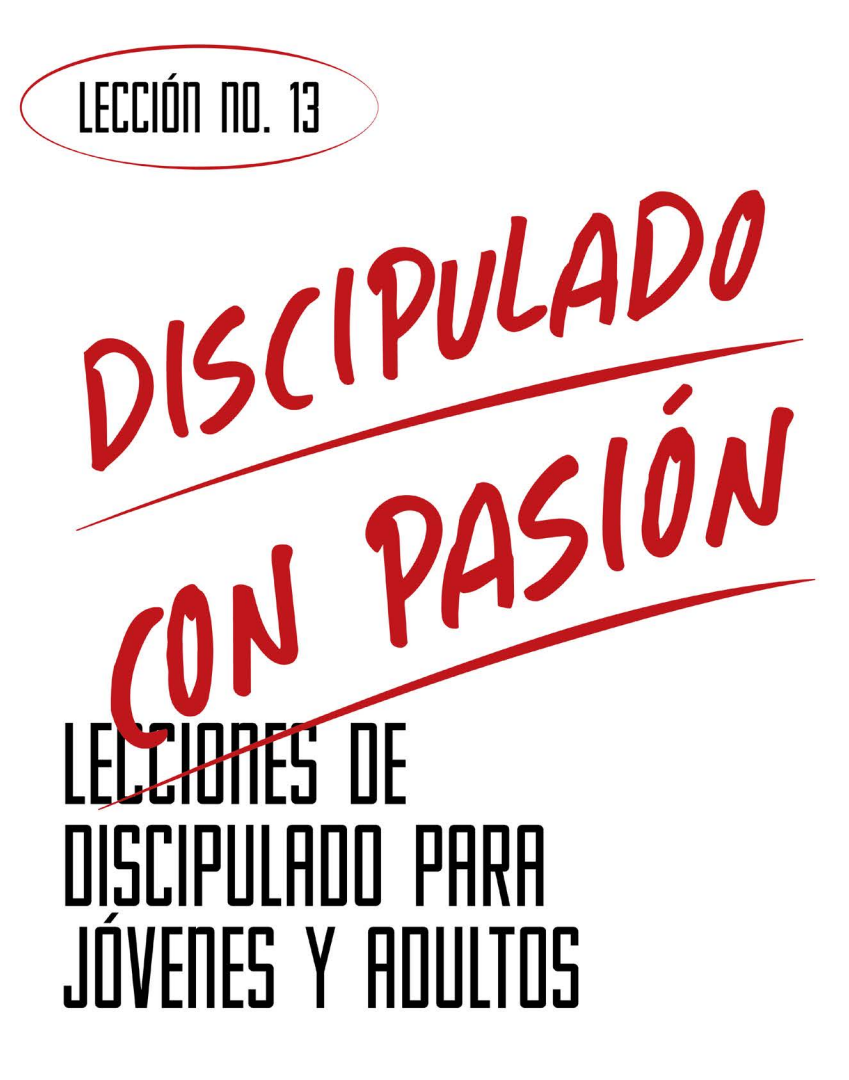

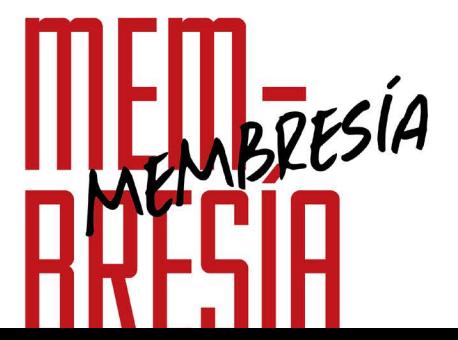

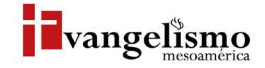

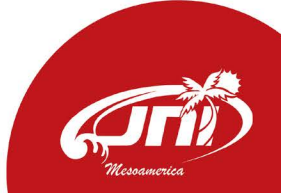

# LECCIÓN NO. 13

PROPÓSITO

# BRESIA **MAGOIE**L MARTÍNEZ

Base Bíblica: Efesios 2:19 Para memorizar: Hechos 9:18

Que los hermanos nuevos, que han sido bautizados, cuenten con un aprendizaje acerca de su iglesia local, sus deberes y derechos como miembros de la congregación.

## HISTORIA DE LA VIDA REAL

He recibido la bendición de ser padre de 3 preciosas señoritas. La paternidad nos da muchas experiencias buenas, malas y anecdóticas, quiero compartirte una de estas últimas.

Una tarde, cuando mis hijas regresaron de la escuela primaria y nos preparábamos para comer, una de mis hijas se indispuso con los alimentos que mi esposa había preparado, así que le llamamos la atención. Al ver que no cambiaba de actitud le dije que tendría que castigarla hasta que fuera agradecida y respetuosa con su mamá y con Dios por su provisión. En esos días en la escuela le habían enseñado cuales eran los derechos que la ley otorga a los niños, así que con voz de mando reclamó; "tengo derechos que la constitución ampara (no creo que comprendiera lo que decía), así que o me dan de comer lo que quiero o los voy a acusar con la policía". Estábamos en el patio frontal de la casa y ella lloraba al reclamar, mientras una patrulla que pasaba frente a nosotros se detuvo y me preguntó qué pasaba, miré a mi hija y le dije; "esta es tu oportunidad". Entonces le comenté al policía lo que habíamos estado dialogando, el sonriendo se acercó a mi hija y le dijo; "pequeña, es cierto que tienes derechos, pero no debes olvidar que también tienes responsabilidades, obedecer a tus padres es una de ellas", la abrazó y se fue.

Cuando aceptaste a Jesús como Señor y Salvador fuiste hecho miembro de la familia de Dios, tienes derechos y privilegios, pero al igual que mi hija, no debemos olvidar que también tenemos responsabilidades.

# ¿QUÉ DICE LA ESCRITURA?

El Apóstol Pablo escribe una carta al grupo de discípulos que vivían en la ciudad de Éfeso, la carta lleva el nombre "Efesios". En esta carta busca explicar algunas enseñanzas claves del cristianismo, una de ellas es cómo llegamos a ser parte de la "familia de Dios".

En el verso 19 del capítulo 2 el apóstol Pablo escribió; "Así que ya no sois extranjeros ni advenedizos, sino conciudadanos de los santos, y miembros de la familia de Dios". Estas palabras son realmente bellas, cuando leemos con detenimiento podemos ver como Pablo está señalando cómo pasamos de un estado de separación a ser ahora "conciudadanos y miembros", dos términos que nos unen. El primer término señala que somos parte de un grupo de personas que tiene la misma ciudadanía y se distinguen por ser santos, y el segundo es un término que hoy en día es mal interpretado con mucha facilidad, ya que hay muchos tipos de miembros; como la membresía a un club deportivo, un comercio que da precios especiales a quienes son sus miembros, etc. Sin embargo, el apóstol está señalando que esta membresía nos une a Dios como familia. El término que usa es "oikos", un término que se usa para hablar de la casa, el hogar y la familia. Pablo dice que pertenecemos a la casa de Dios, somos parte de su hogar y un miembro de su familia.

El mismo día en el que aceptaste el amor de Dios por medio de Cristo Jesús, al recibirle como Señor y Salvador, Él te dio el derecho de ser constituido miembro de la familia de Dios, ahora Él es nuestro Padre.

Leamos Juan 1:12; "Mas a todos los que le recibieron, a los que creen en su nombre, les dio potestad de ser hechos hijos de Dios" (Strong. Nueva Concordancia Strong Exhaustiva. Editores Caribe/Betania. Thomas Nelson, 2002).

El apóstol Pablo usa la figura de la familia para ejemplificar la forma en la que se establece nuestra relación con Dios. Un detalle que debemos recordar es que somos miembros, no porque lo merezcamos, sino por su misericordia, por su amor y gracia. Nuestro estado natural era de enemistad y separación, pero Dios hizo lo necesario para que pudiéramos ser salvos y ser establecidos en su familia (lee Efesios 2:1-10).

El lenguaje que usa Juan nos permite ver los roles que hay en la familia de Dios; nosotros somos sus hijos y Él es nuestro Padre. La familia de Dios es llamada iglesia, así que la membresía en la familia de Dios se manifiesta en tu pertenencia en la iglesia universal y local. La iglesia universal es aquella que está conformada por todos los que experimentaron y experimentarán la salvación por medio de Cristo Jesús a través de la fe en todos los tiempos y en todos los lugares. Mientras que la iglesia local es aquel grupo de personas salvadas por Cristo en un lugar específico, en un momento dado de la historia; como la iglesia de los Efesios, la iglesia de los Gálatas, etc.

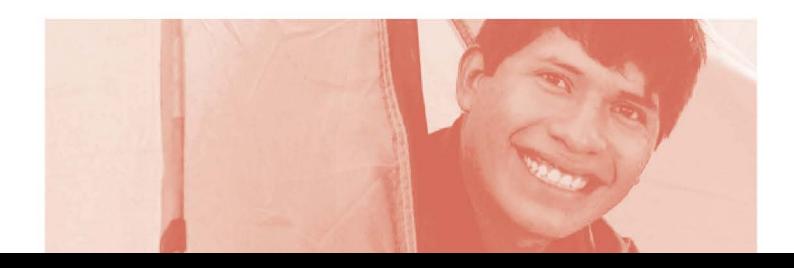

# ¿MIEMBROS?

Como hemos ido señalando, como comunidad de fe, a través del estudio de la Biblia y del diálogo, hemos llegado a tener expresiones claras de nuestra convicción y en relación a la membresía.

El Manual de la Iglesia del Nazareno señala lo siguiente: "La membresía de una iglesia local consistirá de todas las personas que fueron organizadas como iglesia por aquellos autorizados para hacerlo, y que fueron recibidas públicamente por quienes están debidamente autorizados, después de haber declarado su experiencia de salvación, su creencia en nuestras doctrinas, y su buena voluntad para someterse a nuestro gobierno". (Párrafo 23: manual de la iglesia del nazareno pag.32-33).

Como podemos ver, la membresía implica privilegios y responsabilidades, no todo el que quiere puede ser miembro de la iglesia, necesita cumplir 3 requisitos.

Primero, tener la experiencia de salvación y haberla declarado (esta declaración debe ser pública, en la lección pasada hablamos del bautismo como la expresión pública de nuestra fe). Segundo, estar en sintonía con nuestras creencias. Las expresiones de nuestra iglesia están en constante revisión, procurando ser cada vez más bíblicas y claras a la vez, pero necesita el compromiso de parte nuestra de conocer y comprender nuestra fe. Tercero, se debe manifestar buena voluntad para someterse a nuestro gobierno. La idea de sumisión hoy es despreciada y la actitud contraria es alimentada por la rebeldía y la independencia, sin embargo, una verdadera conversión a Cristo nos lleva a comprender que hay una sumisión que es saludable, sobre todo cuando la autoridad está comprometida con Dios y su Palabra.

#### ¿Eres miembro de la iglesia? Si No

#### ¿Cuáles son los 3 requisitos para ser miembro de la iglesia?

#### ¿Tienes alguna duda sobre la importancia de la membresía?

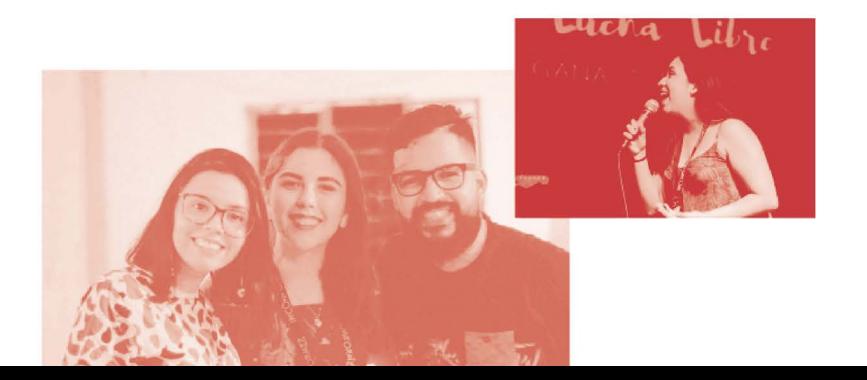

# **AYUDA BÍBLICA**

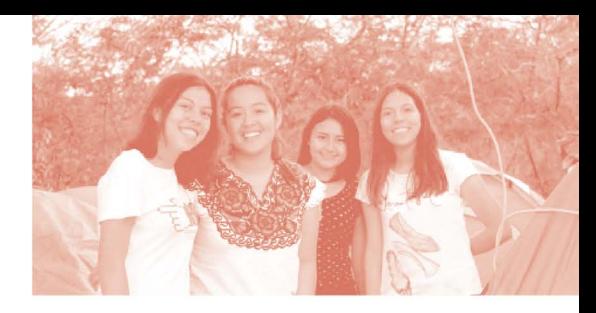

Lee detenidamente 1 Corintios 12:12-31 y Efesios 4:17-32.

Debemos recordar que son cartas que el apóstol Pablo escribió a 2 iglesias. La primera es la iglesia de la ciudad de Corinto y la segunda a la iglesia de la ciudad de Éfeso.

#### Al leer 1 Corintios 12:12-31, ¿qué figura usa Pablo para referirse a la iglesia de Corinto?

En 1 Corintios 12:26, ¿qué debe suceder con los otros miembros cuando uno se duele o recibe honra?

En el pasaje, el apóstol Pablo hace mención de las funciones de los miembros del cuerpo y sus dones, ¿cómo se relaciona esta verdad con la vida y el desarrollo de la iglesia local?

Según Efesios 4:25, ¿qué relación tenemos con aquellos que son parte de nuestra comunidad de fe, de nuestra iglesia local?

Según el pasaje de Efesios 4:17-32, ¿cuáles son los cambios de hábitos y de carácter que debemos procurar en nuestras vidas?

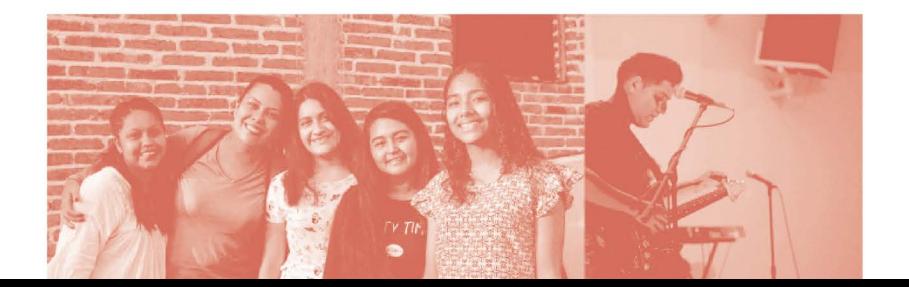

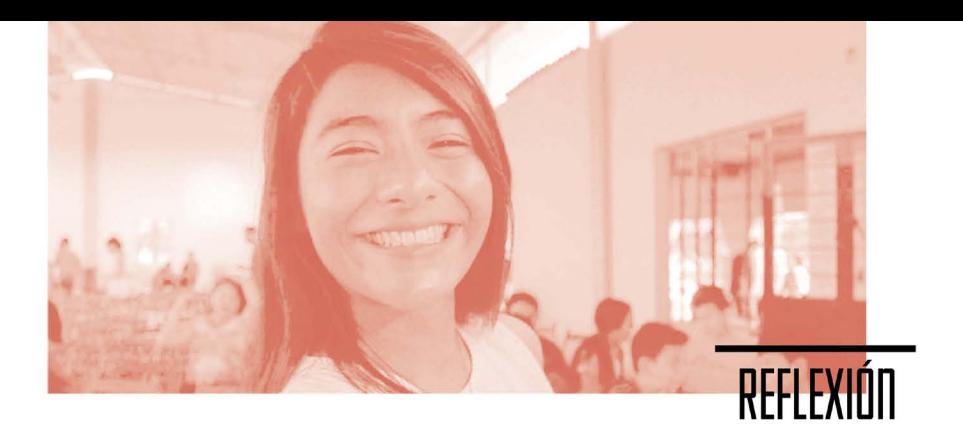

Como hemos podido ver, somos miembros de la familia de Dios, miembros del cuerpo de Cristo (la iglesia universal), y miembros los uno de los otros (iglesia local). Dios ha planeado que vivamos en comunidad, amándonos de tal manera que podamos expresar ese amor por medio del uso de los dones que nos ha dado, es decir, ejerciendo nuestra función en el cuerpo, pero también ha dispuesto hábitos y un estilo de vida que edifica a esta comunidad a la que pertenecemos.

¿Qué cambios has experimentado en tu vida que afectan de forma positiva tu relación con tu comunidad de fe?

¿Cuáles consideras que son los privilegios o derechos que recibes al ser miembro de la familia de Dios?

Al ser miembro de la familia de Dios ahora tienes acceso directo a Él para conversar y poder compartir con Él tus momentos de alegría o de tristeza. También la compañía y apoyo de tu comunidad de fe, el ejercicio de tus dones y los beneficios del ejercicio de los dones de los otros miembros, etc.

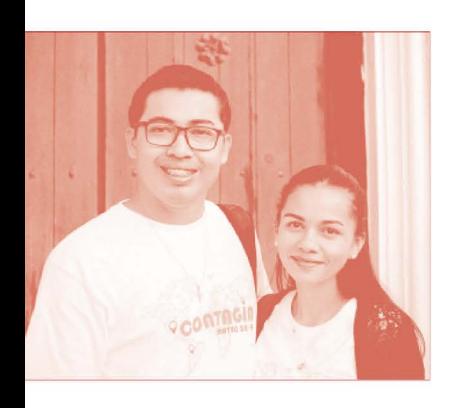

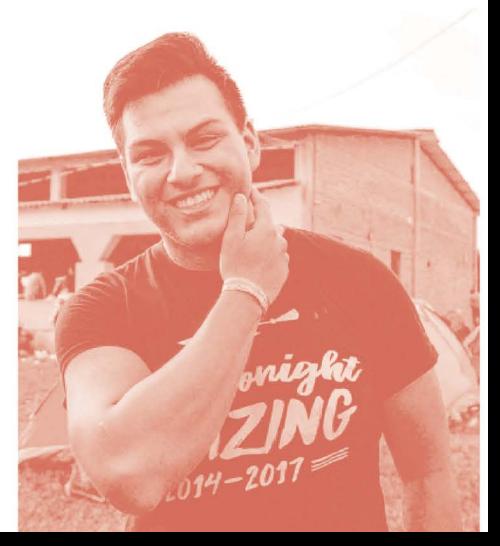

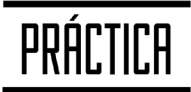

Hoy existe un rechazo a la comunidad de fe, se le ha acusado de hipócrita y falta de amor. Tristemente debemos reconocer que es una realidad que necesitamos cambiar de manera urgente, pero no se logrará con solo señalar lo que está mal, necesitamos empezar nosotros siendo miembros que aman sinceramente a los demás, aceptando también sus limitaciones, defectos y malos hábitos, y animándoles para ser transformados por medio de nuestro ejemplo.

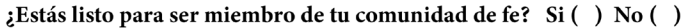

¿Procurarás cultivar una actitud positiva y propositiva en relación a las áreas de mejoría que tiene tu comunidad de fe? Si No

Te animo a conversar con tu líder o pastor sobre tu decisión.

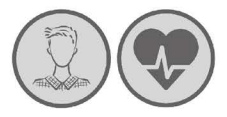

## **Alpha**

## ¿Por qué?

a Iglesia del Nazareno en la región de Mesoamérica ha formado una alianza con ALPHA LATAM, una herramienta evangelística y de discipulado, altamente efectiva, relevante, relacional y con resultados comprobados, con la intención de seguir haciendo discípulos semejantes a Cristo en las naciones.

### $i$ Cómo?

Ipha consta con tres elementos esenciales que le dan la oportunidad de impactar a las personas que participen en él; estos son:

- · Hospitalidad.
- · Charla,
- · Conversación.

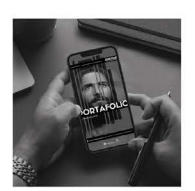

## Escanea para conocer más<br>de los recursos de Evangelismo

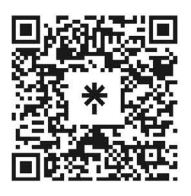

JNI, Oficina de Evangelismo y Película Jesús Iglesia del Nazareno Región Mesoamérica Km. 8.5 Ruta al Atlántico 2-94 Zona 18, Interior Seminario Teológico Nazareno Ciudad de Guatemala.

Derechos Reservados, enero de 2022 evangelismo@mesoamericaregion.org www.jnimar.org

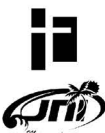